## Создание библиотек корпусов и компонентов в Dip Trace

Цель: Получить базовые знания и навыки создания библиотек корпусов и компонентов в Dip Trace Оборудование и документация: Компьютер с установленной программой DipTrace. Инструкция по использованию DipTrace [https://diptrace.com/books/tutorial\\_rus.pdf](https://diptrace.com/books/tutorial_rus.pdf)

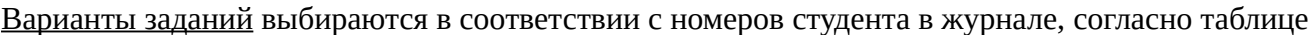

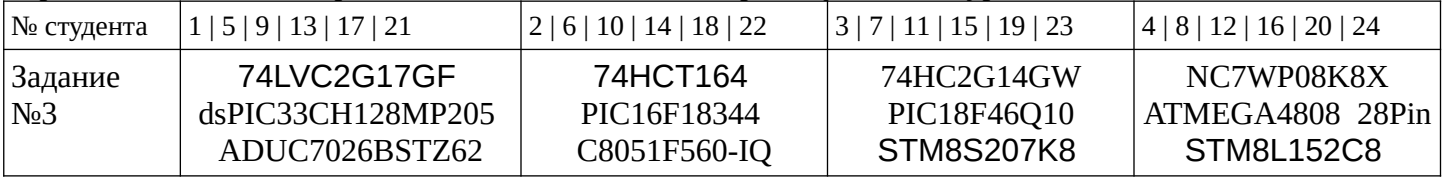

## Задание №1

Создайте собственную библиотеку корпусов и добавьте в нее корпус резистора и корпус BGA-144/13x13 (глава 2.1 учебника)

## Задание №2

Создайте собственную библиотеку компонентов и добавьте в нее резистор, конденсатор, порты Vcc и Gnd, ANDNOT4x, PIC18F24K20 (глава 2.2 учебника).

В отчет: Схема и заготовка платы, на которых присутствуют все созданные компоненты

## Задание №3

Разработайте компоненты и корпуса в соответствии в вариантом.

В отчет: Схема и заготовка платы, на которых присутствуют все созданные компоненты